## More transition state tips & tricks

Transition states 2, TU Delft, 22 January 2021 SCM support: [support@scm.com](mailto:support@scm.com)

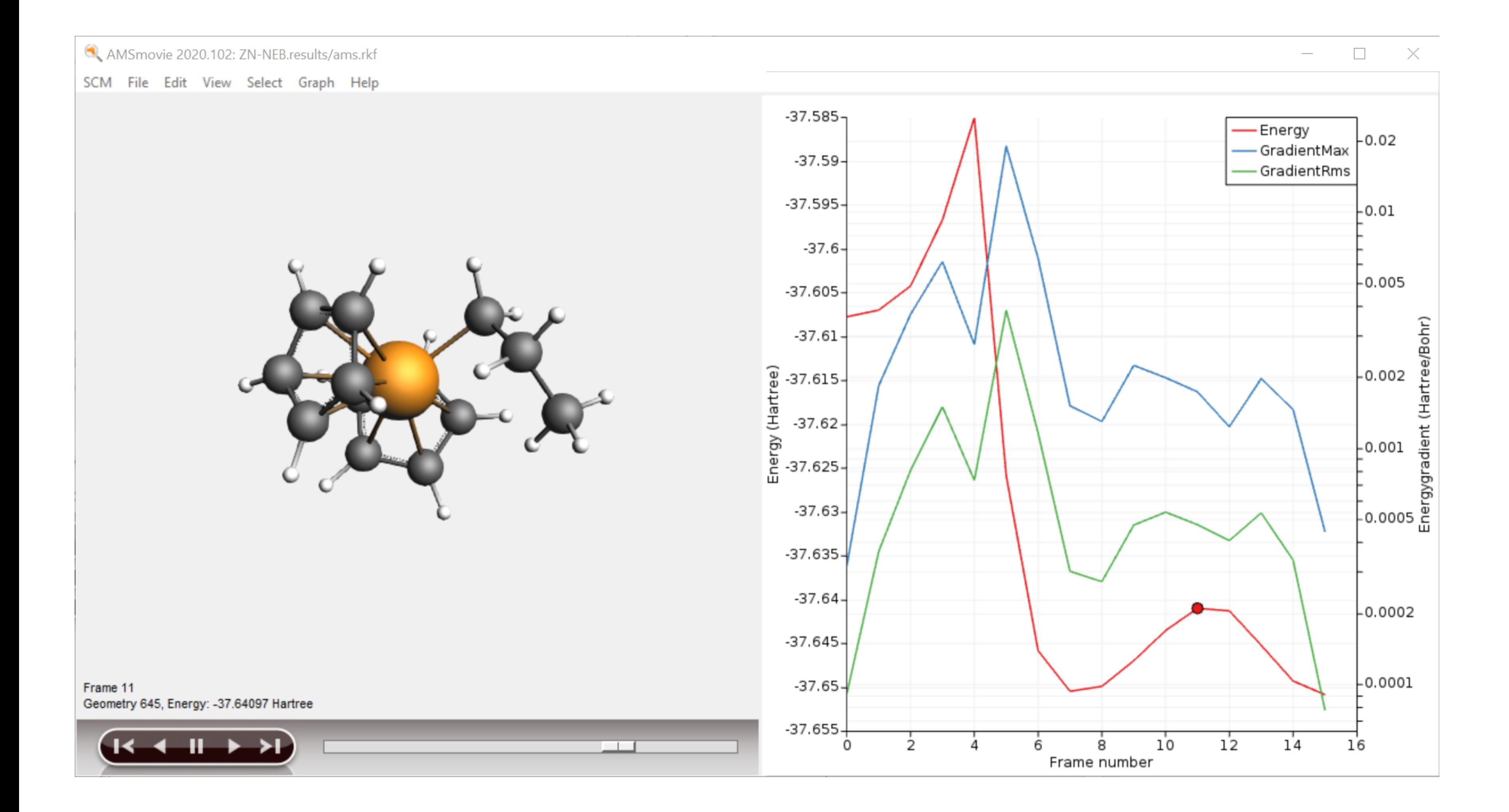

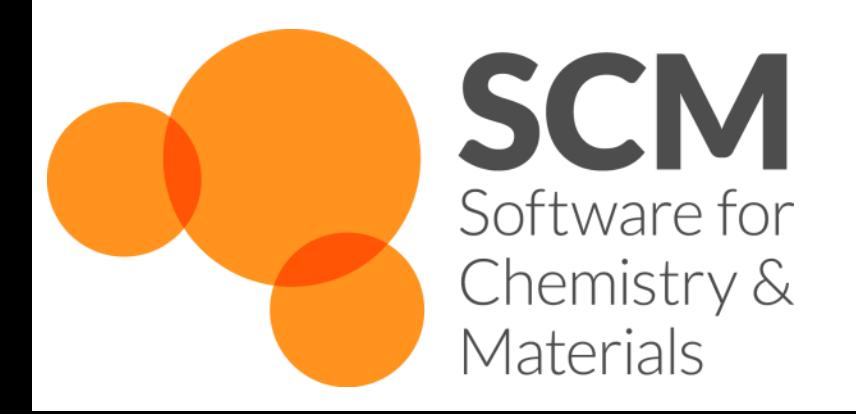

# Pointers & ideas for TS search

### 1. Good starting point (**geometry** close to TS)

- **First explore reactant and product**
- (Initially) use low convergence criteria
- Scan the PES with MOPAC or GFNx-TB
	- ➢ Sometimes scanning from product side is easier
	- Can use complex composite scan coordinates
- Use CI-NEB (See TS 1 by Thomas)
	- ➢ Always a good idea to explore Reactants
- Pass on coordinates (+Hessian) to ADF
- **·** Previous TS 'similar' system
- **EXECONS EXECONSIDER FIRST CONSTRAINED FIRST** Consider first doing constrained/partial optimization

- **Partial Hessian**
- **Low-level Hessian** from previous, of for ADF choose 'Calculate With Fast Engine'
- **· TSRC: define (complex) reaction coordinate**
- Consider 'TS point characterization' to check only 1 negative eigenmode

## 2. Good description of the **curvature**: lowest Hessian eigenmode(s)

### 3. Accuracy?

- Solvent effects: COSMO and/or SM12 (single point only)
- **·** metaGGA? TZP/DZP? Good numerical quality?
- Double hybrids (single point)
- **EXEC** Low-eigenmode corrections to frequencies
- Sometime spurious  $2^{nd}$  imaginary modes are hard to get rid of  $-$  ScanFreq

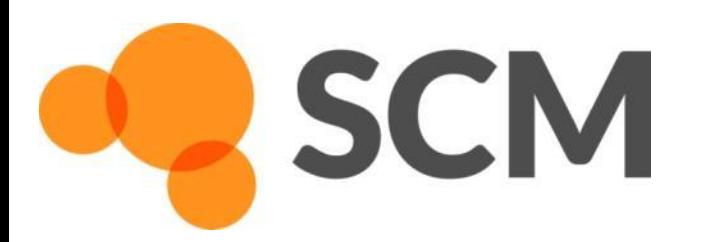

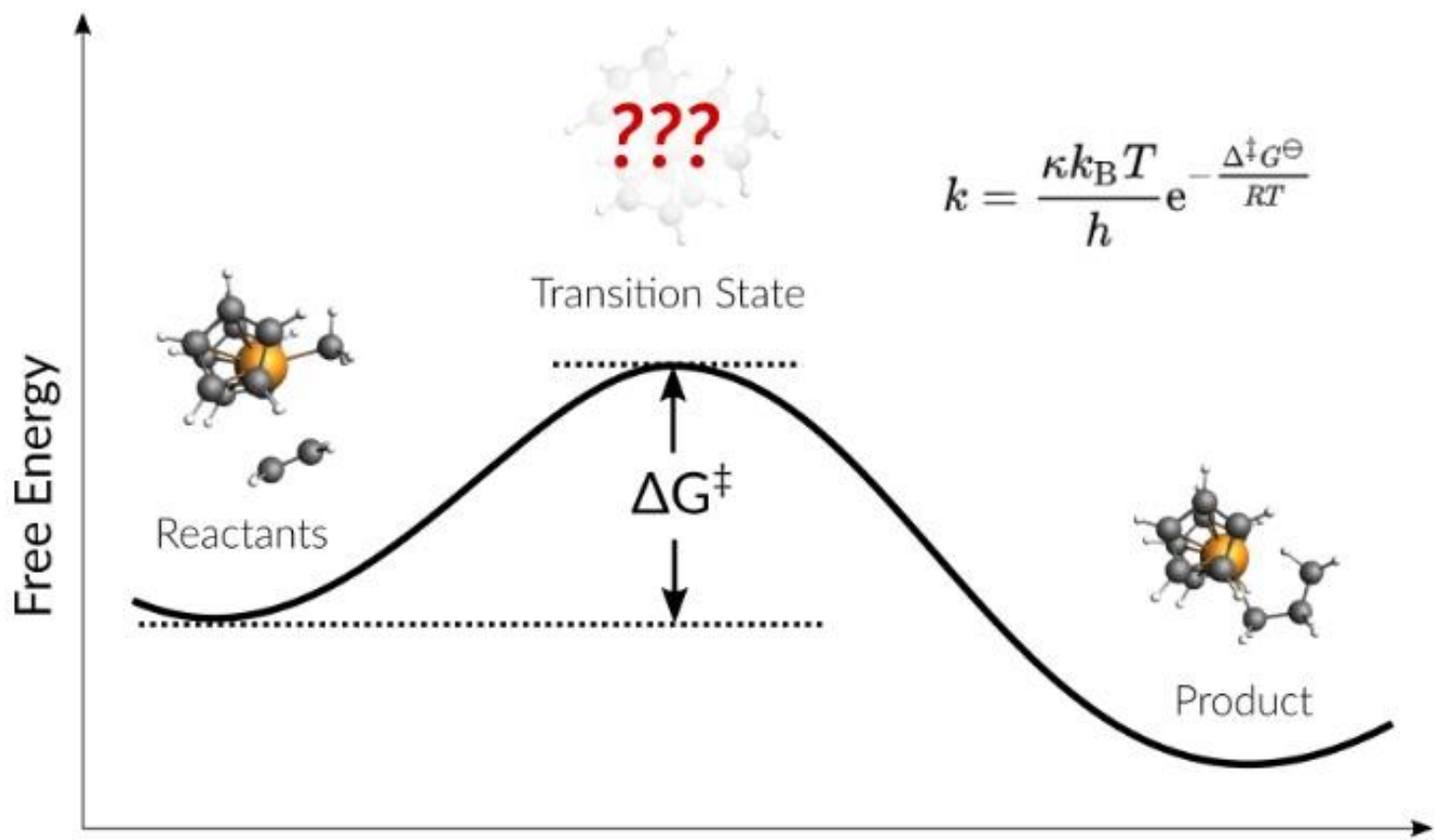

**Reaction Coordinate** 

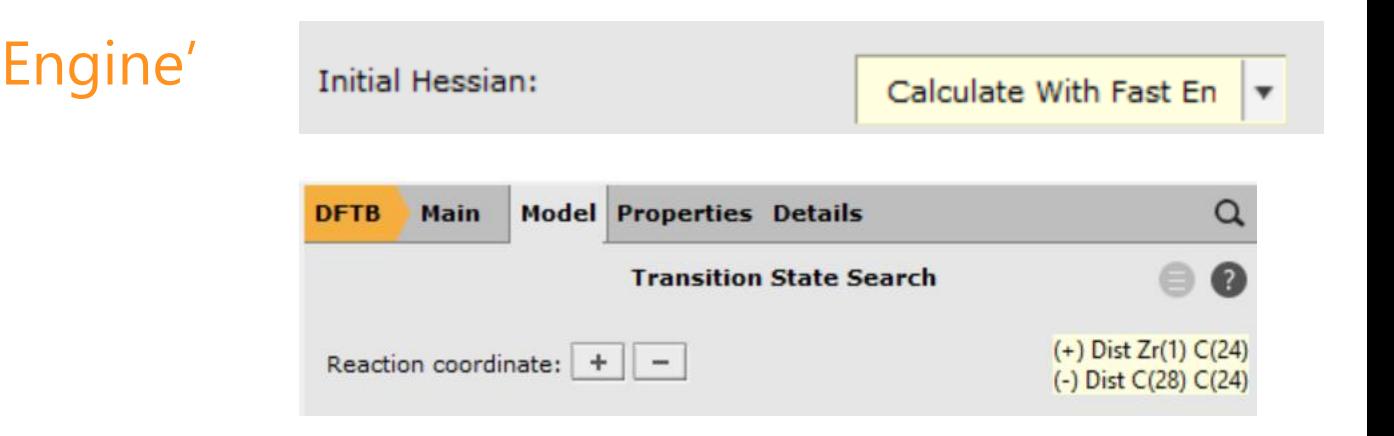

# Transition State through PES scan

## • Exercise (Ziegler-Natta [tutorial](https://www.scm.com/doc/Tutorials/StructureAndReactivity/ZN-PES-Scan_TST.html)):

- New DFTB input
- $\circ$  Build Cp<sub>2</sub>ZrMe<sup>+</sup>
	- structure tool  $\bigcap$  => ferrocene
	- Right-click Fe -> Element -> Zr
	- Add C and replace by methyl
	- (Use dummies to change CpMCp angle)
	- Model -> Solvent -> Toluene
	- Add charge and optimize

 $\circ$  Add ethene (use the  $\bf{Q}$ )

- Manipulate it in position
- $\blacksquare$  Right-click + drag = translate
- $\textcolor{red}{\bullet}$  Left-click + drag = rotate
- $Ctrl+M = select molecule$
- Remove dummies
- **Optimize**

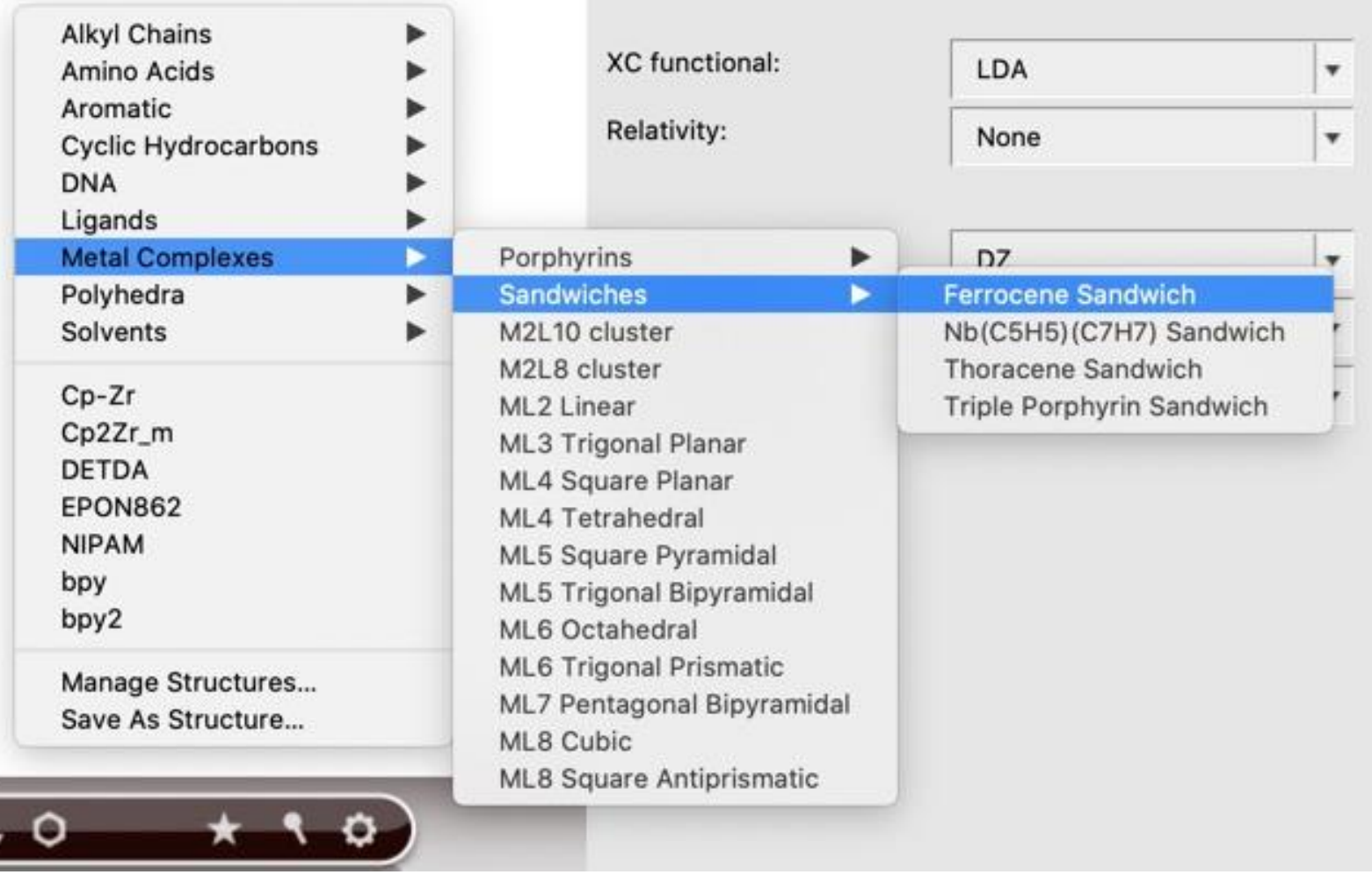

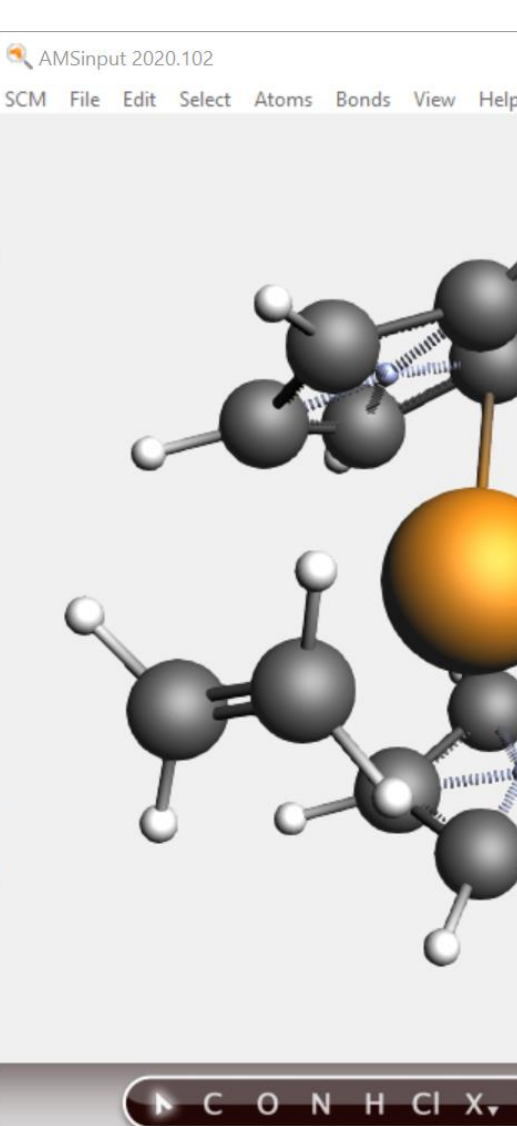

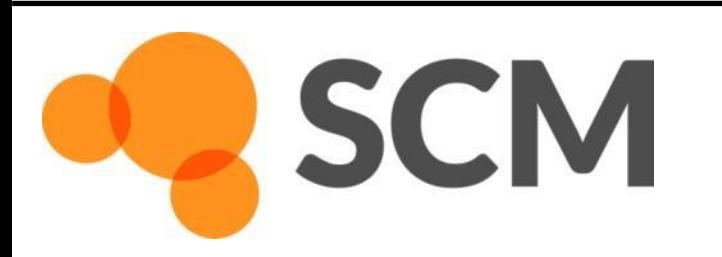

AMS hands-on workshop: TS 2, 22 January 2021 © SCM 3

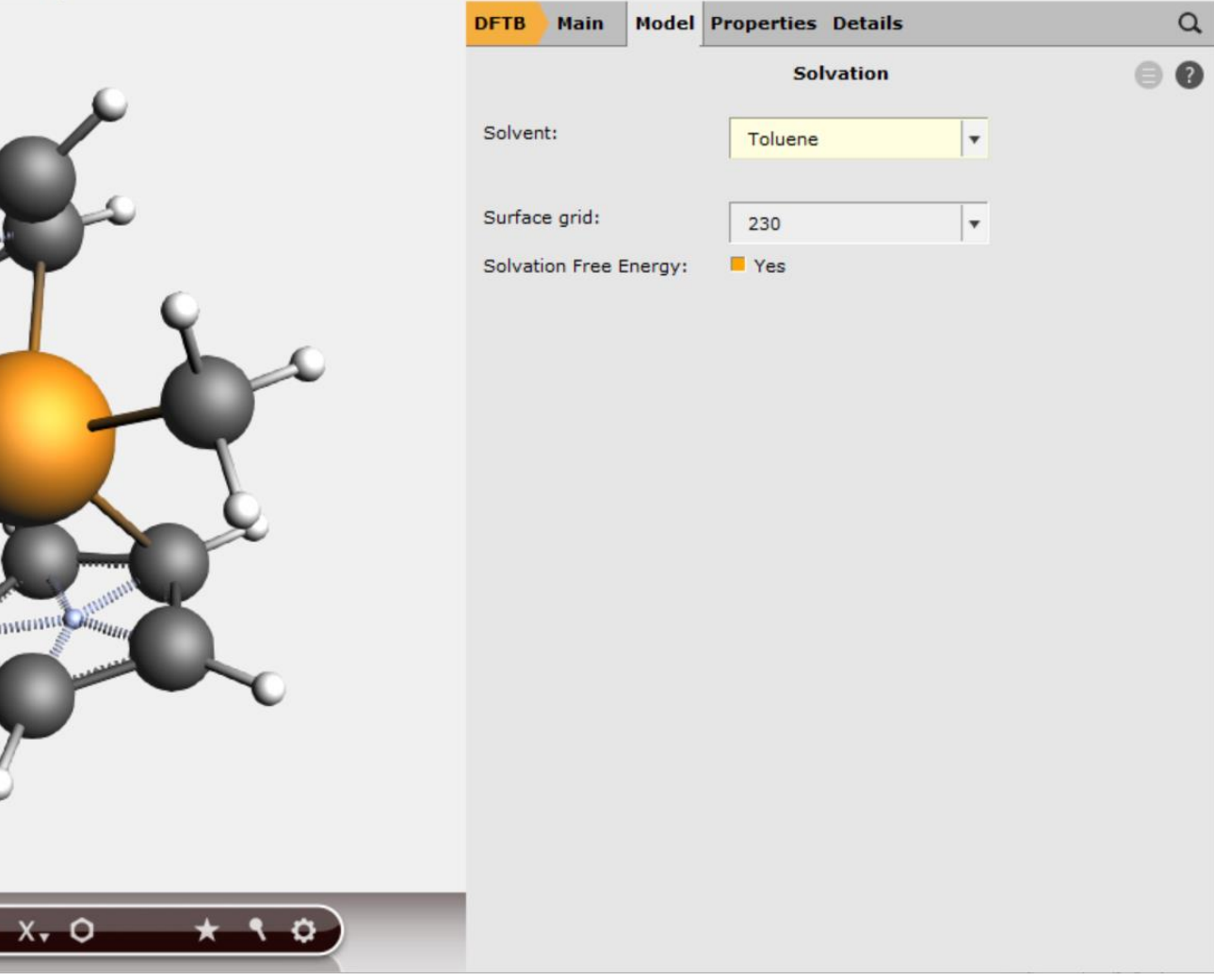

 $\frac{1}{2}$  ,  $\frac{1}{2}$  ,  $\frac{1}{2}$  ,  $\frac{1}{2}$ 

- o Set up a PES scan, using **1 combined scan coordinate** 
	- Zr-C to 2.4 & C-C to 1.55
- $\circ$  Details -> Geometry Optimization:
	- Loosen the Convergence criteria by a factor of 5
- Run, and when finished, open AMSMovie

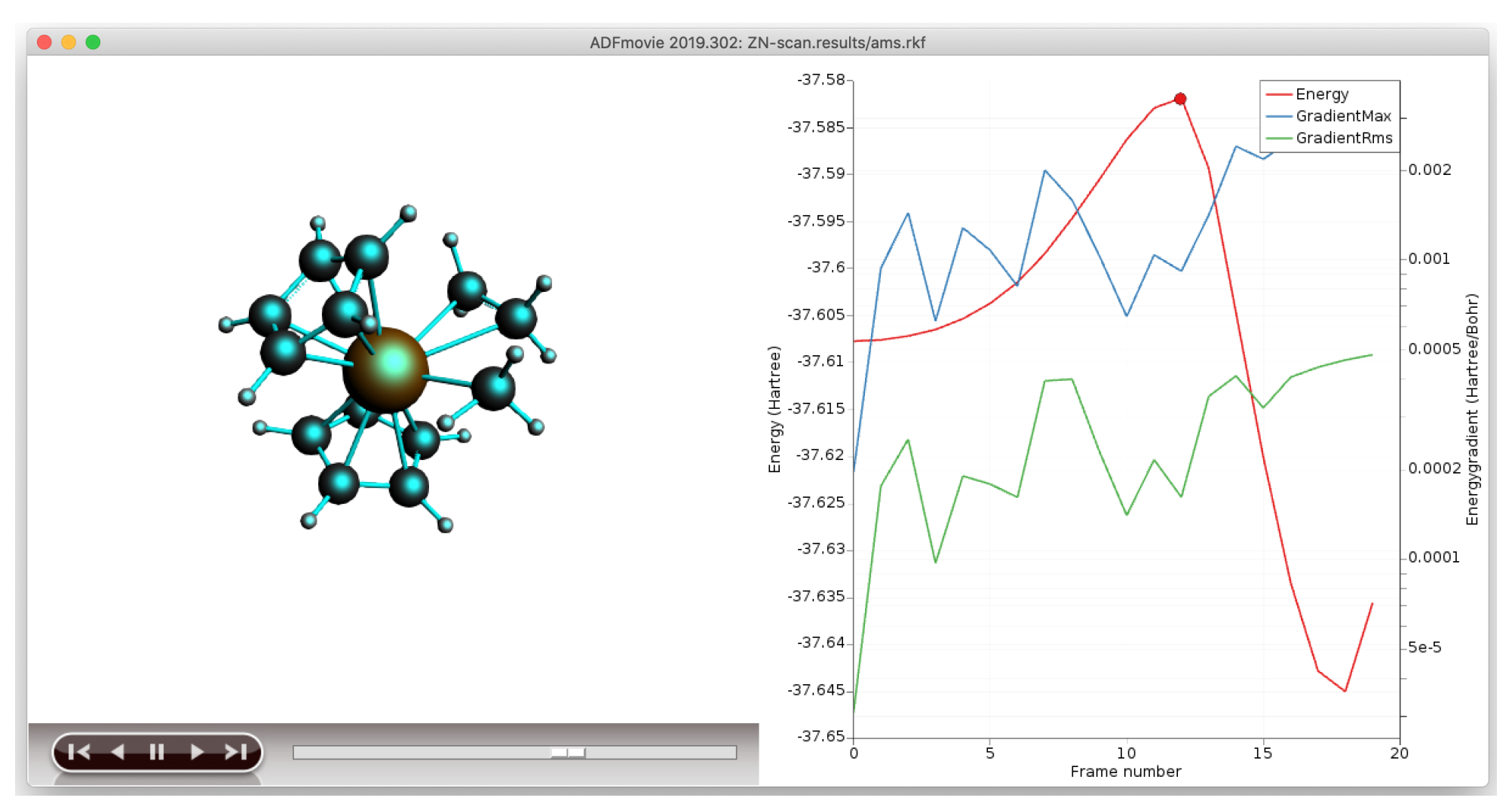

- Copy the highest energy structure (e.g.  $Ctrl+U$ ), or save as structure
- Set up a TS run (ideally make a new input)
	- **EXT** make sure there are no constraints, and regular convergence
	- use a calculate Hessian as initial guess and calculate frequencies

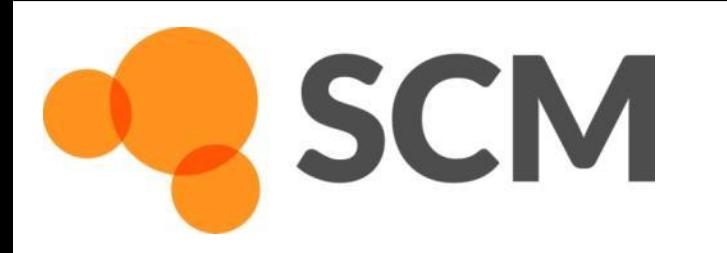

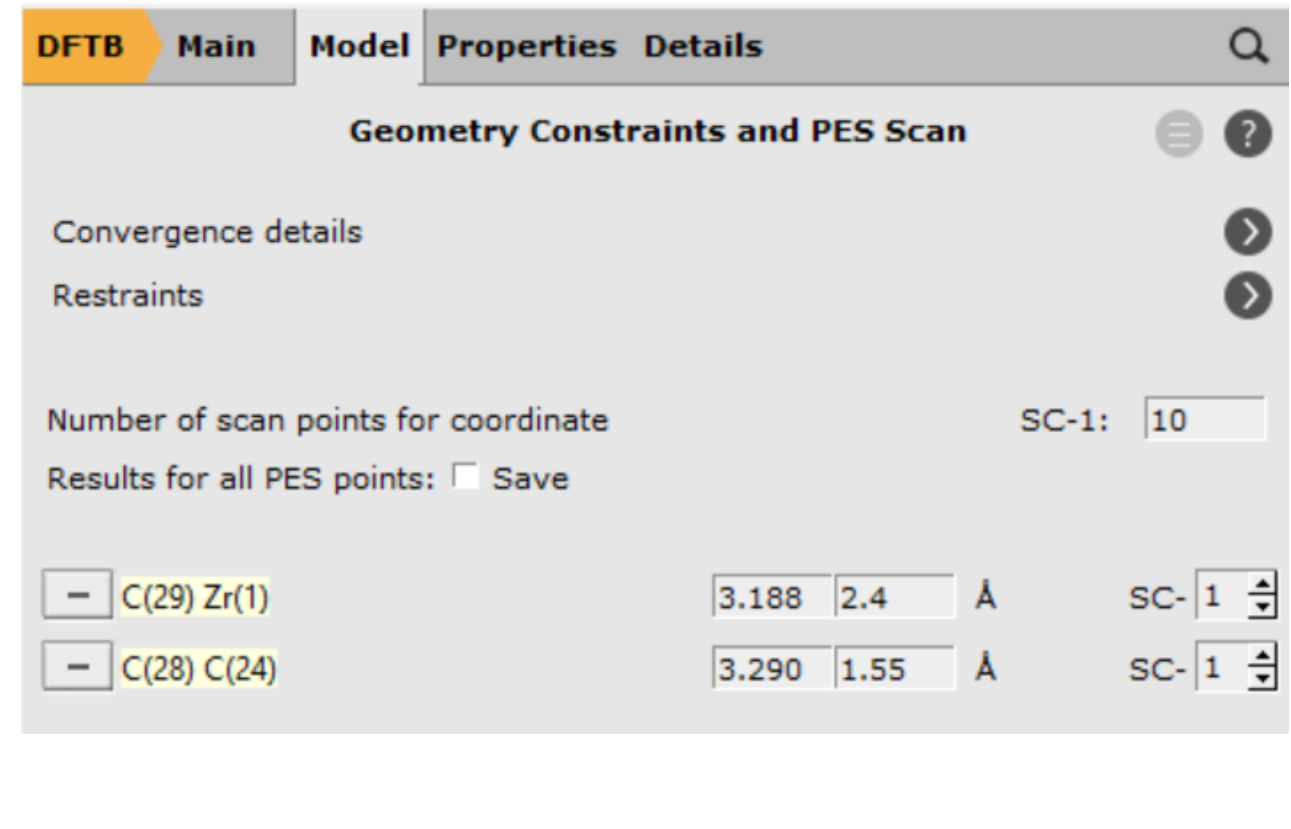

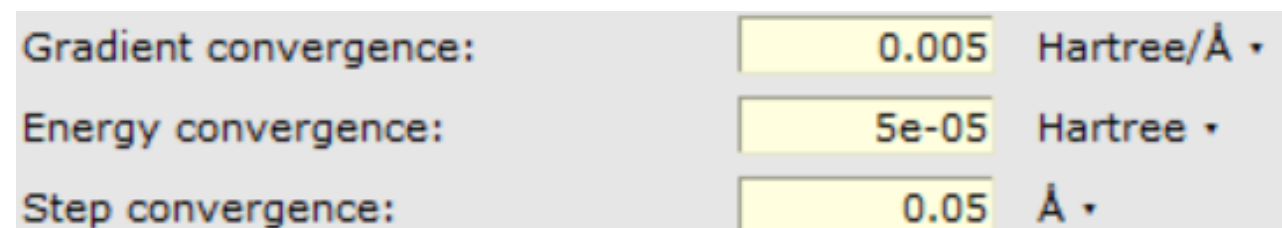

# Transition State through PES scan

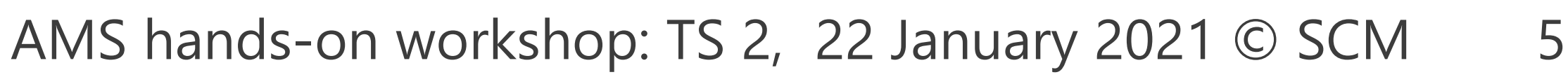

## Transition State, start with NEB - Ziegler-Natta

## • Exercise:

**SCM** 

- Optimize reactant & product from the last PES scan points
- Rotate the Zr-C-C-H dihedral to  $\sim$ 0 (metallacycle Zr-C-C-H) & optimize => alpha-agostic
- Set up a climbing nudged elastic band calculation Task: NEB
- Choose this structure as final, the other product as intermediate, and R as initial (import structures from results/ams.rkf) and choose 14 points
- Don't optimize R&P, relax convergence by factor 5
- Open AMSMovie when finished

### Which is the rate-determining step?

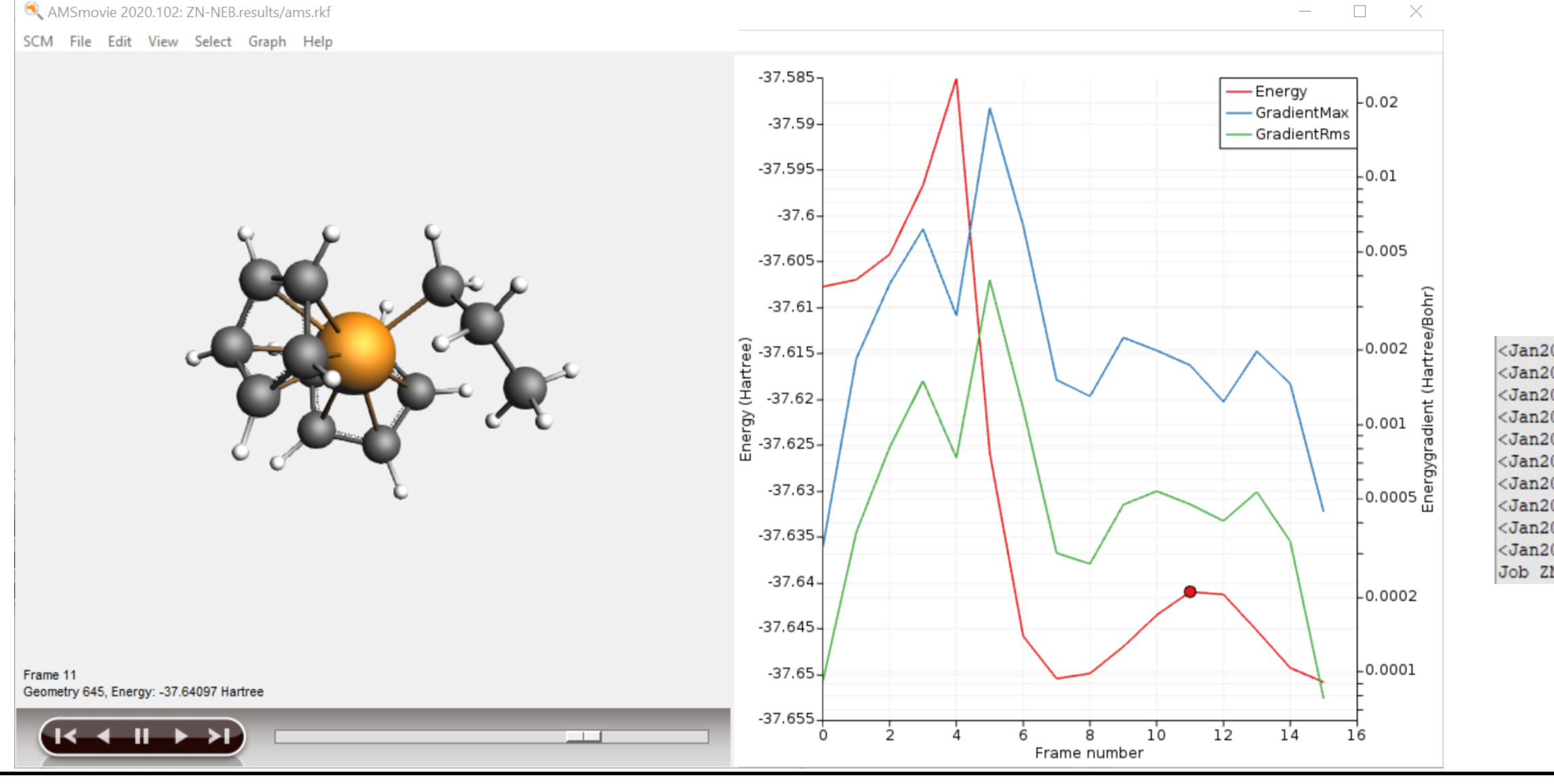

Tip: use CI-NEB to get close enough to TS, use Hessianbased optimization to find it

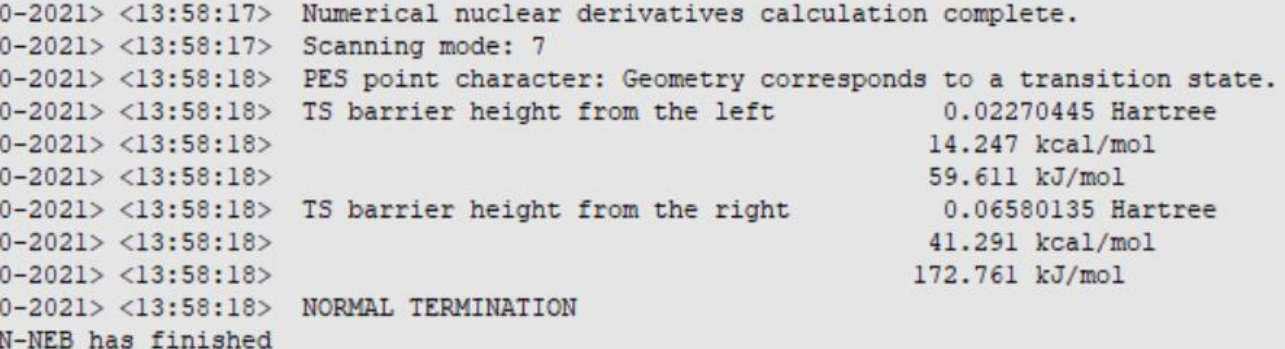

## Transition States: Further considerations

## • Reaction rates:

 $\circ$  Calculate  $\Delta G^*$ : include H<sub>vib</sub>, S (AMSoutput -> Other Properties -> Statistical Thermal Analysis)

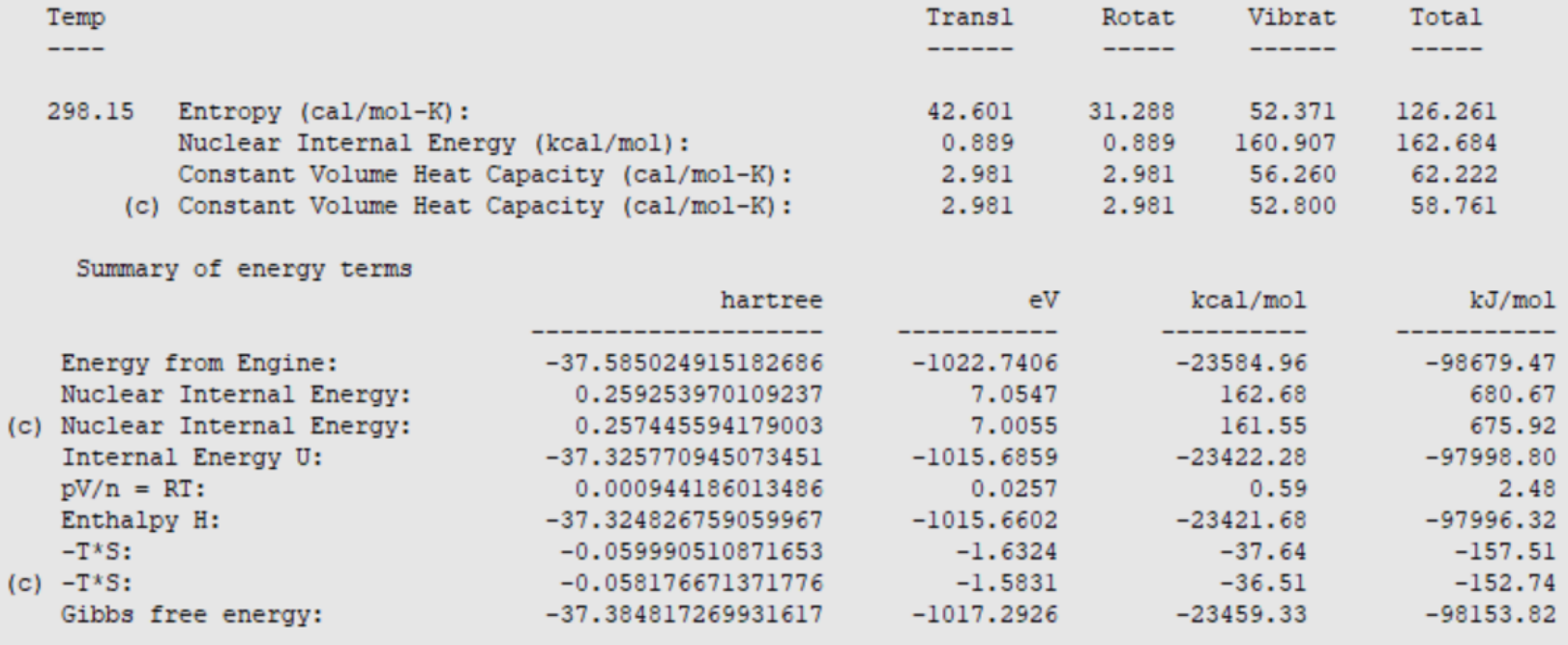

(c) The properties marked with this symbol have been corrected using 'low vibrational frequency free rotor interpolation corrections'. For those terms all positive frequencies are used (also ones below 20 1/cm), but the contribution to the partition function of small vibrational frequencies is modified as described in the following paper: S. Grimme, 'Supramolecular Binding Thermodynamics by Dispersion-Corrected Density Functional Theory' (Chem. Eur. J. 2012, 18, 9955-9964) Configuration: Dampener Frequency  $: 100.0001/cm$ Dampener Alpha  $\sim$   $\sim$   $\sim$  0.00

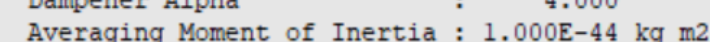

- o hTST [as first approximation:](https://www.scm.com/doc/Tutorials/StructureAndReactivity/ZN-PES-Scan_TST.html#kinetics-and-statistical-thermal-analysis)  $k \sim exp(-G^*/RT)$ , Low-level frequencies: Grimme corrections
- Could also try [mircokinetics](https://www.scm.com/doc/Tutorials/Microkinetics/Microkinetics-GUI_tutorials.html). More underway ([ReaxPro](http://www.scm.com/reaxpro))
- Suggestions & troubleshooting
	- get close to TS: NEB, PES Scan, constrained opt, previous TS + change ligands (PLAMS script!), ....
	- 2. get a good curvature (Hessian): pre-calc with GFN-xTB, MOPAC; partial Hessian
	- 3. check final curvature / path: Frequency calculation, PES point characterization, [IRC](https://www.scm.com/doc/Tutorials/AMS/PES-scan_TS.html)
	- 4. Spurious imag. Freq.: displace along that mode (AMSSpectra, Ctrl+8 \*5) & retry

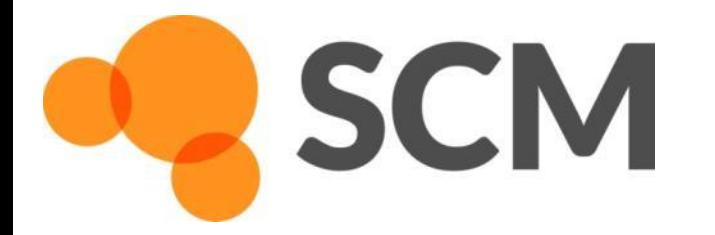

- How to get good TS geometry guess?
	- o Literature or previous results:
		- **•** similar TS + constrained optimization
	- $\circ$  Quick (?) NEB (you want to find R & P anyway)
	- PES scan (can you use ReaxFF, MOPAC, GFN-xTB? Otherwise: cheaper DFT?) ([video](https://www.youtube.com/watch?v=EhAavFhK3Hc))
	- Maybe you can get away with periodic DFT/DFTB [\(video](https://www.youtube.com/watch?v=TINK9e_5Zd8&t=22m37s)) or DFT/MM ?

# Periodic systems: surfaces & bulk

- o Could try MOPAC or DFTB Hessian
	- **EXECUTE:** Inspect modes first?
- o Define reaction coordinate (TSRC)
- Use a partial Hessian ('active' region)

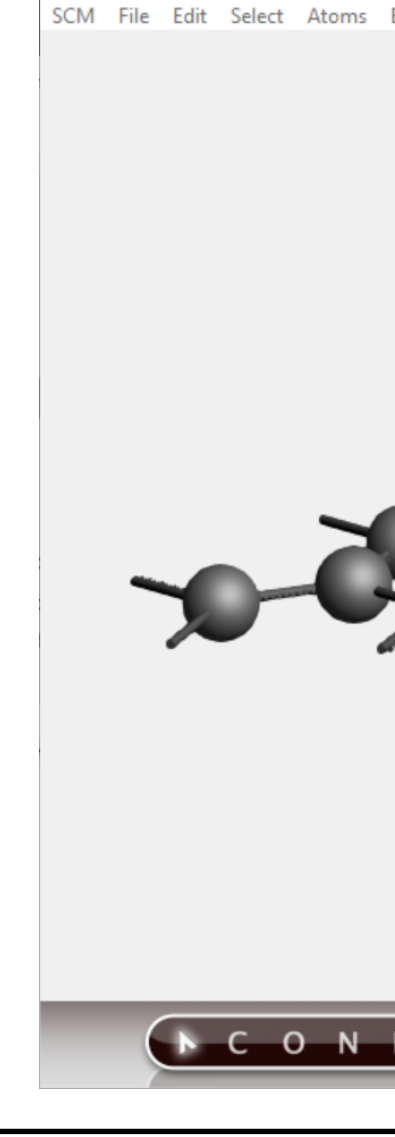

AMSinput 2020.102

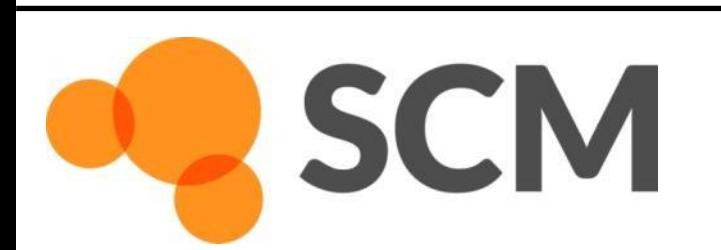

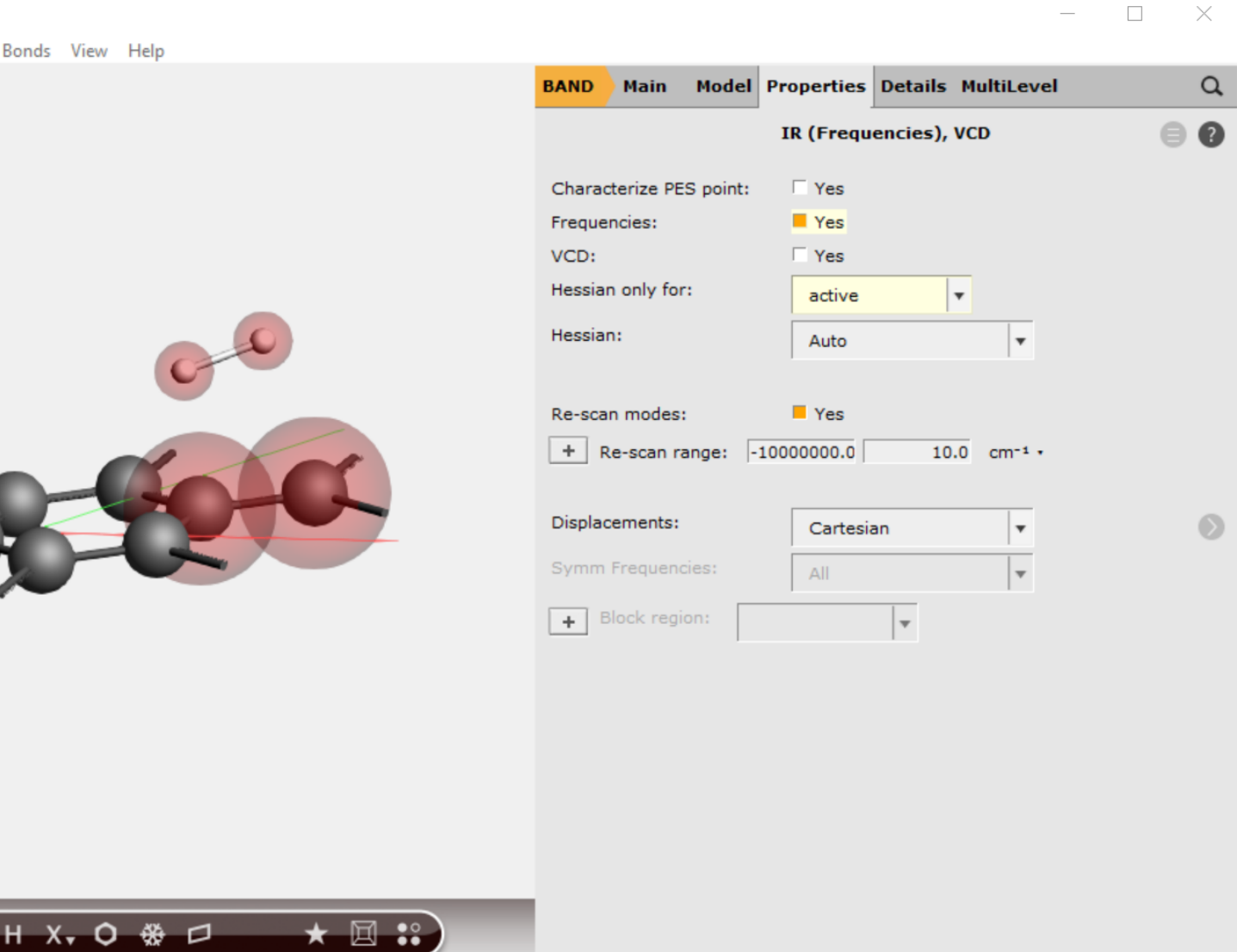

## • How to get good guess for lowest few Hessian eigenmodes?